# PENGARUH KOMPOSISI TETES TEBU DAN ZEOLIT TERHADAP SIFAT KATALIS KOMPOSIT ZEOLIT KARBON SULFONAT DENGAN REAKSI ESTERIFIKASI

#### **SKRIPSI**

## Sebagai Salah Satu Syarat untuk Memperoleh Gelar Sarjana Sains Bidang Studi Kimia

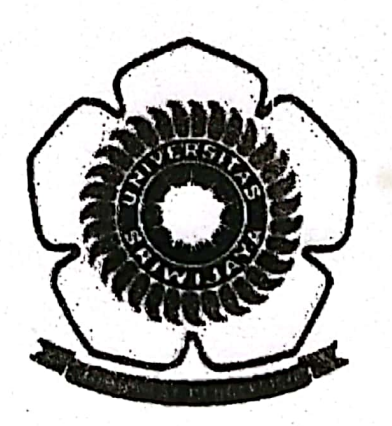

#### OLEH:

#### RAHMAT RAMADHANI

08101003026

## **JURUSAN KIMIA**

## FAKULTAS MATEMATIKA DAN ILMU PENGETAHUAN ALAM

## UNIVERSITAS SRIWIJAYA

2015

**Scanned with CamScanner** 

#### **HALAMAN PENGESAHAN**

## PENGARUH KOMPOSISI ZEOLIT DAN TETES TEBU TERHADAP SIFAT KATALIS KOMPOSIT ZEOLIT KARBON SULFONAT DENGAN **REAKSI ESTERIFIKASI**

#### **SKRIPSI**

Diajukan Untuk Melengkapi Salah Satu Syarat Memperoleh Gelar Sarjana Sains Bidang Studi Kimia

Oleh:

## **RAHMAT RAMADHANI**

08101003026

Pembimbing. M.SI. isanudin

NIP. 197205151997021003

Inderalaya, 7 Jnuari 2015 Pembimbing II

Dr. Suheryanto, M.Si NIP. 196006251989031006

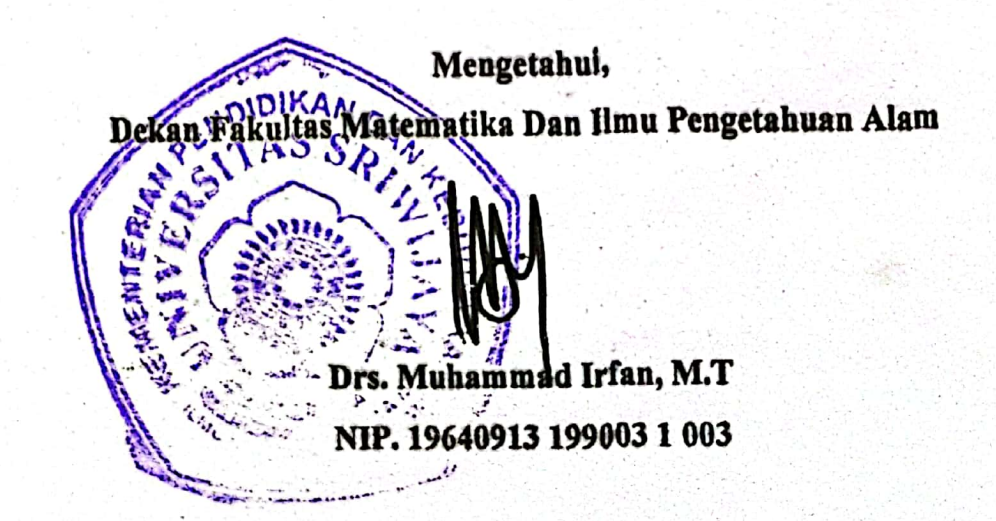

**Scanned with CamScanner** 

## HALAMAN PERSETUJUAN

Karya tulis ilmiah berupa skripsi ini dengan judul "Pengaruh Komposisi Tetes Tebu dan Zeolit Terhadap Sifat Katalis Komposit Zeolit Karbon Sulfonat Dengan Reaksi Esterifikasi" telah dipertahankan di hadapan Tim Penguji Karya Ilmiah Fakultas Matematika dan Ilmu Pengetahuan Alam Universitas Sriwijaya pada tanggal 07 Januari 2015.

Indralaya, 07 Januari 2015 Tim Penguji Karya Tulis Ilmiah berupa Skripsi

- Ketua:
- 1. Dr. Hasanudin, M.Si 197205151997021003

Anggota:

- 2. Dr. Suhervanto, M.Si 196006251989031006
- 3. Dr. Nirwan Syarif, M.Si 197010011999031003
- 4. Dr. Poedji Loekitawati H, M.Si 196808271989031001
- 5. Drs. Dasril Basir, M.Si 195808271989031001

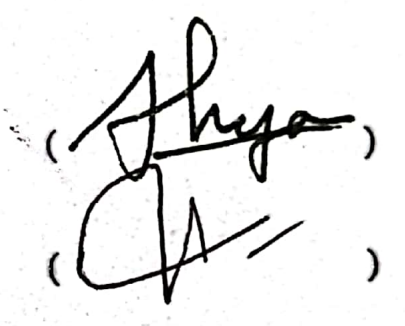

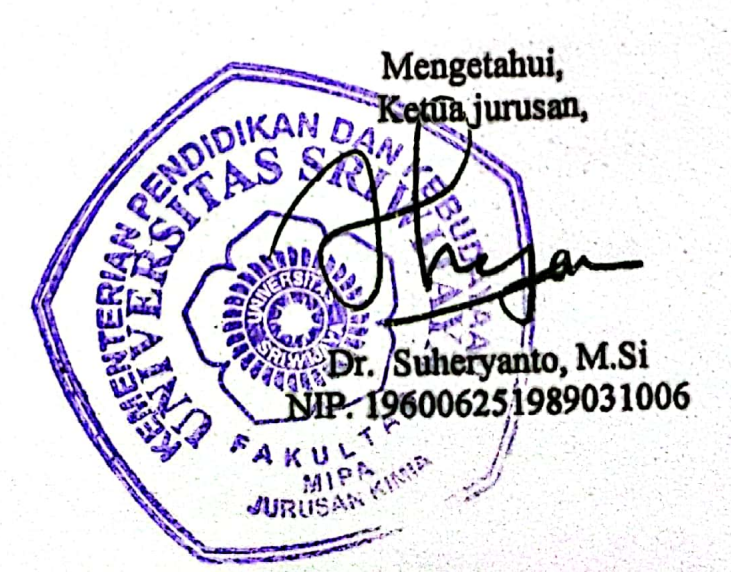

## PERNYATAAN KEASLIAN KARYA ILMIAH

Yang bertanda tangan dibawah ini :

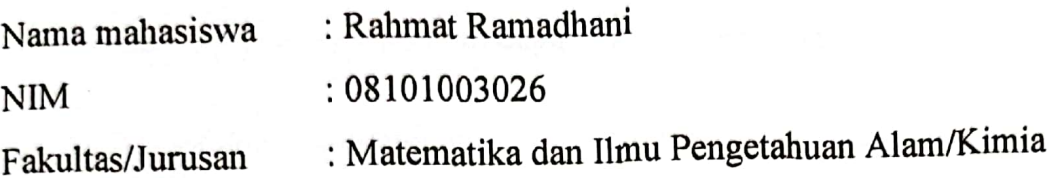

Menyatakan bahwa skripsi ini adalah hasil karya saya sendiri dan karya ilmiah ini belum pernah diajukan sebagai pemenuhan persyaratan untuk memperoleh gelar kesarjanaan strata (S1) dari Universitas Sriwijaya maupun perguruan tinggi lain.

Semua informasi yang dimuat dalam skripsi ini yang berasal dari penulis lain baik yang dipublikasikan atau tidak telah diberikan penghargaan dengan mengutip nama sumber penulis secara benar. Semua isi dari skripsi ini sepenuhnya menjadi tanggung jawab saya sebagai penulis.

Demikianlah surat pernyataan ini saya buat dengan sebenarnya.

Palembang, 7 Januari 2015 Penulis,

Rahmat Ramadhani NIM. 08101003026

**Scanned with CamScanner** 

## HALAMAN PERSETUJUAN PUBLIKASI KARYA ILMIAH UNTUK **KEPENTINGAN AKADEMIS**

ebagai sivitas akademik Universitas Sriwijaya, yang bertanda tangan dibawah ini:

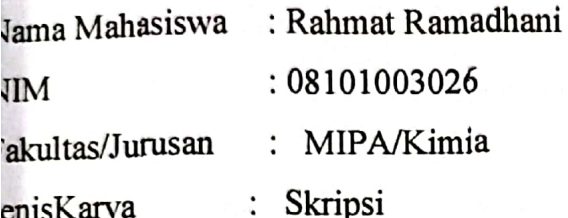

lemi pengembangan ilmu pengetahuan, saya menyetujui untuk memberikan kepada Iniversitas Sriwijaya "hak bebas royalti non-ekslusif (non-exclusively royalty-free right) atas arya ilmiah saya yang berjudul: "Pengaruh Komposisi Tetes Tebu dan Zeolit Terhadap Sifat Latalis Komposit Zeolit Karbon Sulfonat Dengan Reaksi Esterifikasi ". Dengan hak bebas Sriwijaya berhak menyimpan, mengalih, Universitas non-ekslusife ini oyalti dit/memformatkan, mengelolah dalam bentuk pangkalan data (database), merawat, dan iempublikasikan tugas akhir atau skripsi saya selama tetap mencantumka nnama saya ebagai penulis/pencipta dan sebagai penulis/pencipta dan sebagai pemilik hak cipta.

lemikian pernyataan ini saya buat dengan sesungguhnya.

Palembang, 7 Janari 2015 Yang menyatakan,

Sunt

Rahmat Ramadhani NIM. 08101003026

#### **RINGKASAN**

PENGARUH KOMPOSISI TETES TEBU dan ZEOLIT TERHADAP SIFAT

KATALIS ZEOLIT KARBON SULFONAT dengan REAKSI ESTERIFIKASI

Karya tulis ilmiah berupa Skripsi, 7 Januari 2015

Rahmat Ramadhani; Dibimbing oleh Dr. Hasanudin, M.Si dan Dr. Suheryanto, M.Si.

Jurusan kimia, Fakultas matematika dan ilmu pengetahuan alam,

Universitas sriwijaya

 $x + 49$  halaman, 5 tabel, 20 gambar, 16 lampiran

Penelitian tentang pembuatan katalis heterogen berupa komposit zeolit karbon sulfonat telah dilakukan.Langkah awal pembuatan katalis komposit zeolit karbon sulfonat yaitu dengan pencampuran tetes tebu dengan zeolit dan diaduk selama 1 jam. Campuran zeolit-tetes tebu dipanaskan pada suhu 120°C hingga kering agar kadar air berkurang. Campuran dikarbonisasi pada suhu 400°C selama 15 jam.Hasil karbonisasi disulfonasi dengan suhu 175°C selama 15 jam.Hasil sulfonasi dicuci dengan penambahan air demin secara berulang hingga pH netral.Hasil pencucian disebut komposit zeolit karbon sulfonat. Komposit zeolit karbon sulfonat dikarakteristik menggunakan FT-IR dan analisis topologi permukaannya menggunakan SEM. Kinerja katalis komposit zeolit karbon sulfonat diuji dengan menentukan jumlah asam menggunakan titrasi asam basa dan dilakukan uji esterifikasi reaksi etanol-asam asetat menghasilkan produk etil asetat yang diidentifikasi dengan GC MS. Hasil penelitian untuk FT-IR menunjukkan keberadaan gugus sulfonat terbaca pada vibrasi bilangan gelombang 1750 cm<sup>-1</sup> dan 1087,85 cm<sup>-1</sup>. SEM EDX menunjukkan kandungan sulfur yang terikat pada kompositzeolit karbon sulfonat. Uji keasaman menunjukkan jumlah asam mencapai 9,79mmol/gram. % yield eseterifikasi asam asetat-etanol mencapai 87,743% untuk perbandingan zeolit = 1:2.

Kata kunci : Esterifikasi, katalis heterogen, karbonisasi, komposit zeolit karbon sulfonat. Kepustakaan: 33 (1977-2013)